## **Subject**

Build a naive bayes classifier on continuous descriptors.

Naive bayes classifier implemented into TANAGRA handles only discrete attributes, we need to discretize continuous descriptors before use them.

Because we are studying a supervised learning method, we must use a supervised discretization algorithm such as Fayyad and Irani's state-of-the-art MDLPC algorithm.

# **Dataset**

BREAST Cancer dataset. Class attribute is CLASS (malignant or benign tumor), descriptors are cells characteristics.

## **Discretization for supervised learning**

- 1. Load BREAST.BDM
- 2. You must select contextual attribute (class attribute) and continuous attributes to discretize.
	- Set continuous attributes as INPUT

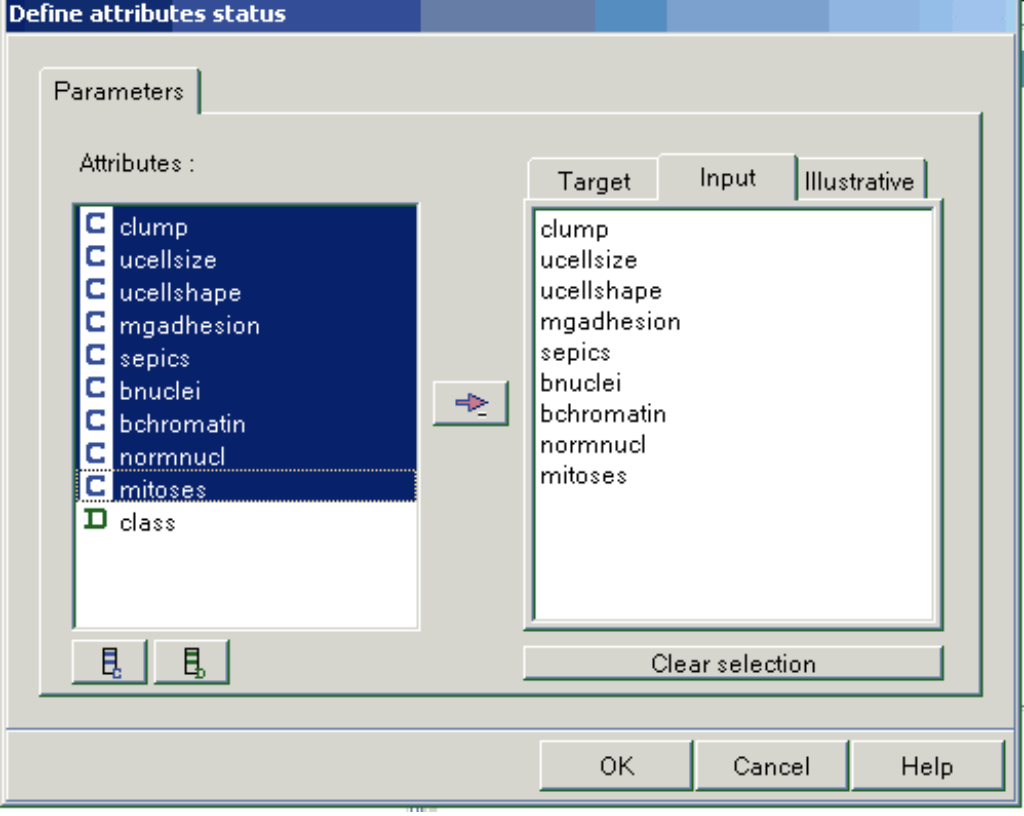

• Set CLASS as TARGET

**Tutorial** Discretization for supervised learning R.R.

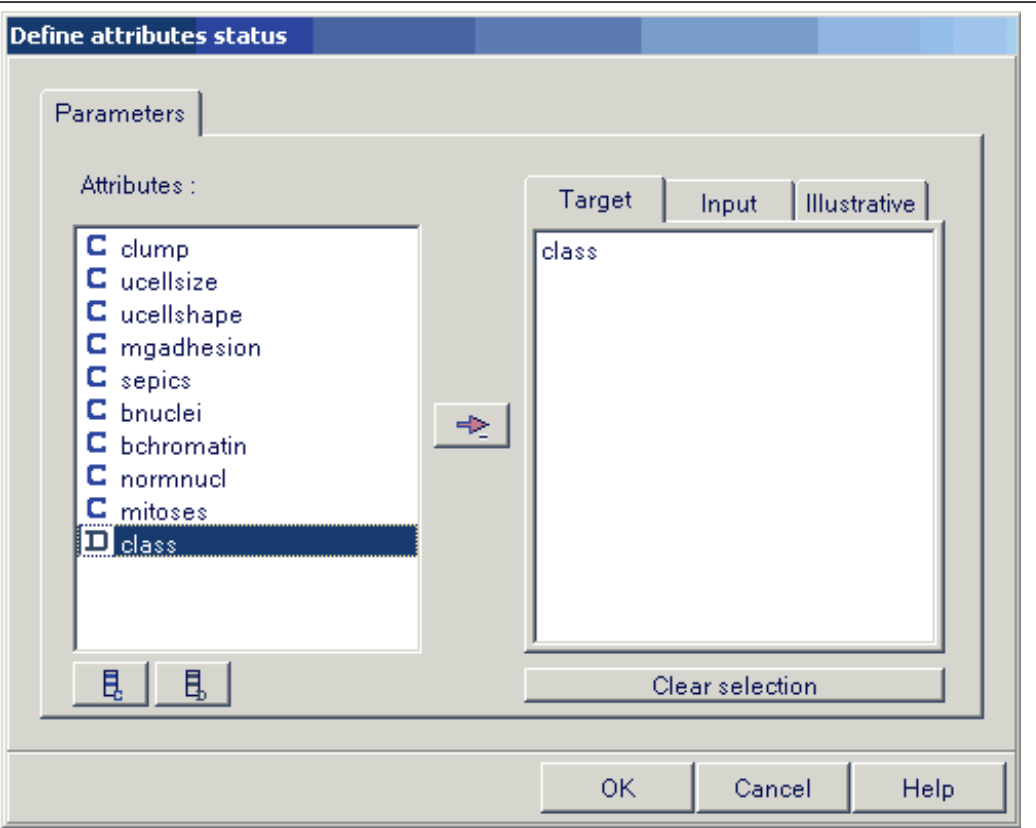

3. Insert MDLPC component into the diagram. Be careful, this component works only if all inputs are continuous, and there is only one target discrete attribute.

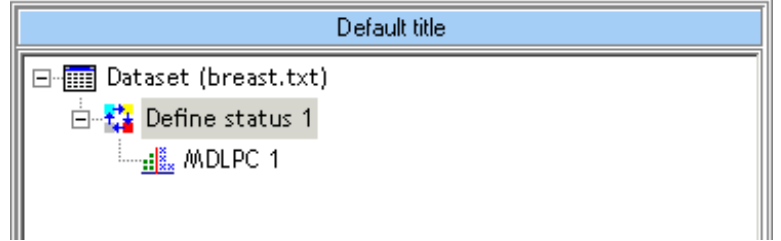

4. You must execute the component to obtain discretized attributes. (Click on the VIEW menu, the cut points are displayed on the results frame).

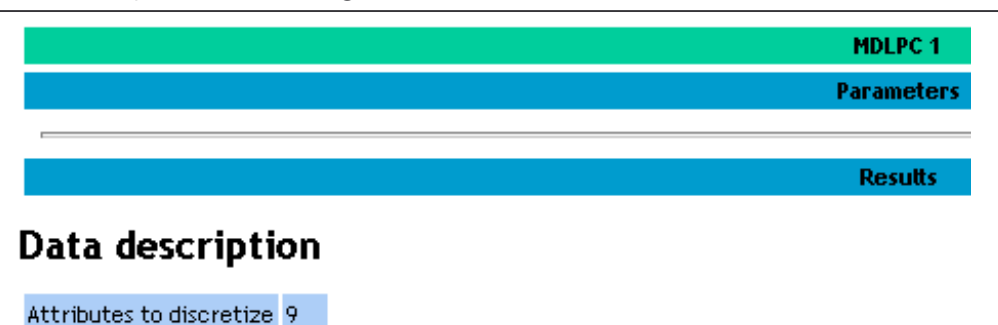

**Cut points** 

### 699 Examples **Generated attributes**

#### Source New att Intervals

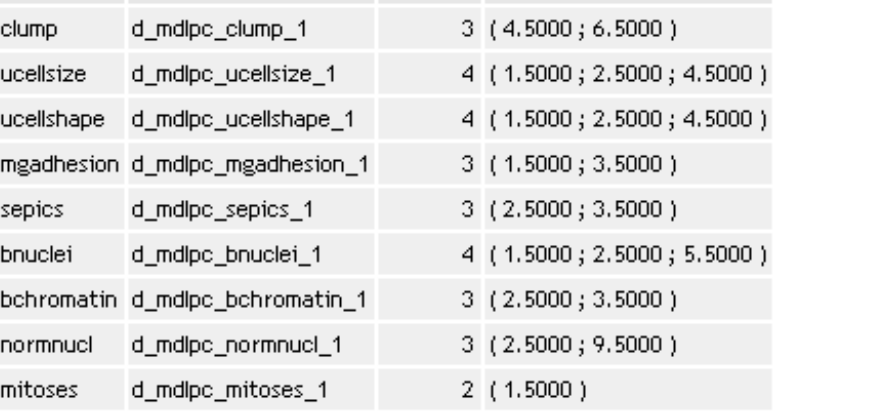

Execution time : 0 ms. Created at 21/04/2004 15:43:50

5. To run NAIVE BAYES, insert a new "Define status" component. Set CLASS as TARGET, but the new INPUT attributes are the discretized one.

**Tutorial** Discretization for supervised learning R.R.

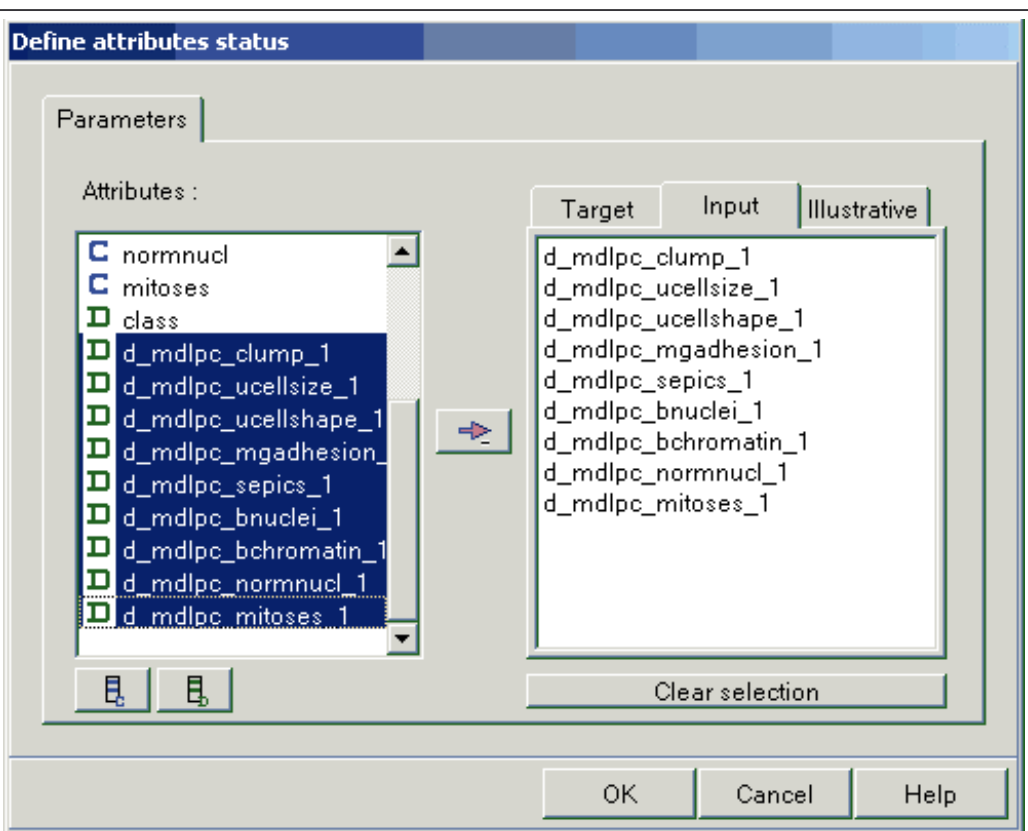

6. You can now define the learning procedure with naive bayes classifier. Insert the « Supervised Learning » component (from Meta-spv Learning) in which you incorporate the « **Naive Bayes** » component (from Spv Learning). The data mining diagram is the following:

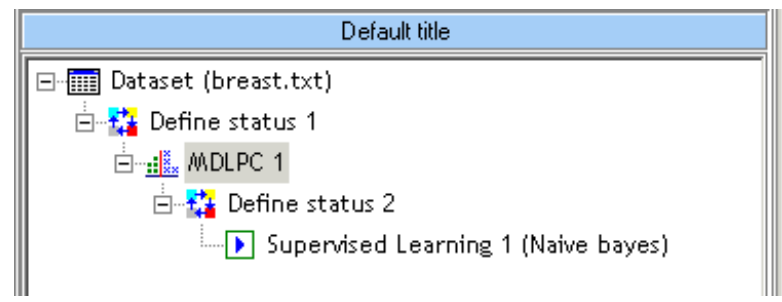

7. Resubstitution error rate is 0.0272. To obtain a less biased error rate evaluation, we add a « Cross Validation » component (from Spv Learning assessment) with default parameters.

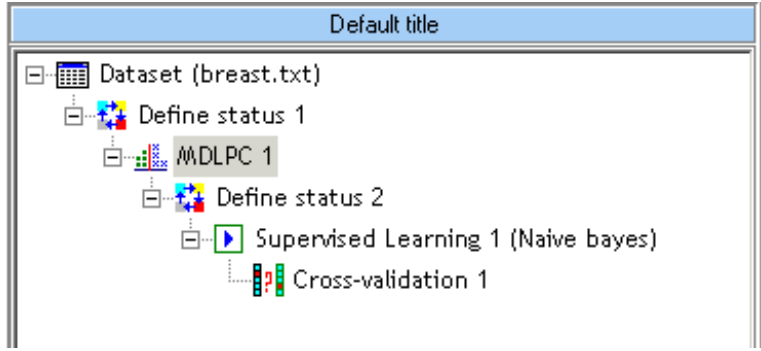

8. The results are comparable with those obtained with other supervised learning algorithm!

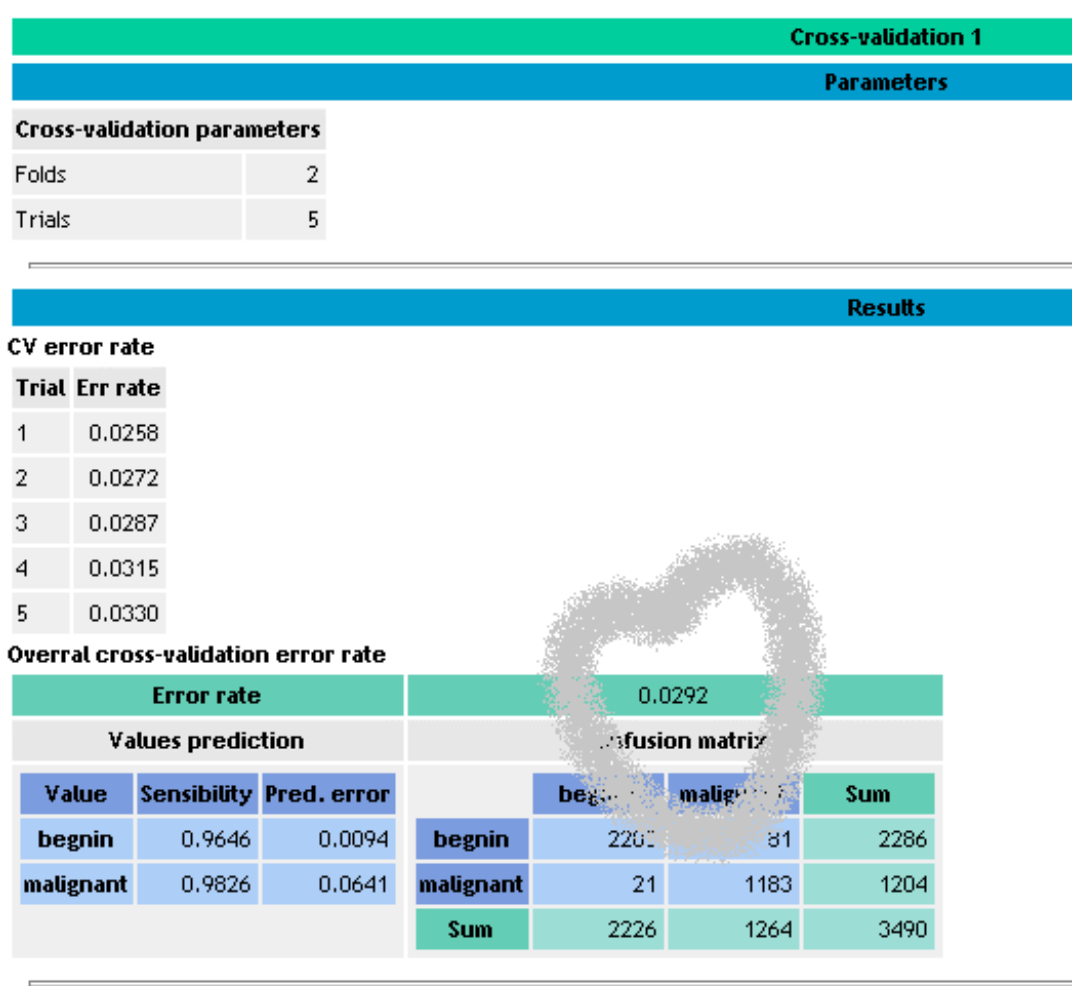

Execution time: 1152 ms. Created at 21/04/2004 16:05:04

NB: In the cross-validation, this is the path from the root of the diagram to the crossvalidation component which is running for each learning session, especially the discretization. Then, the computed error rate corresponds to the performance of the whole process: the discretization "and" the naive bayes learning.